#### **AutoCAD Crack [Updated-2022]**

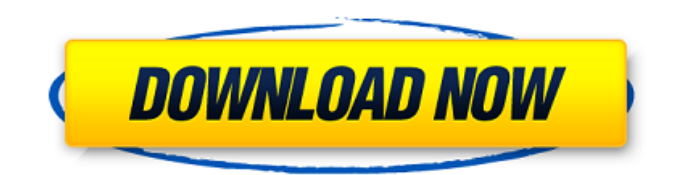

### **AutoCAD Crack + Full Version Free Download**

The application is said to offer a set of comprehensive tools that enable users to draw, view, and edit 2D and 3D drawings and to edit and publish technical documentation. The latest AutoCAD, version 2016, offers features such as parametric solids, extensive plotting capabilities, physics-based materials, embedded 3D applications, and others. This article will explain how to use AutoCAD. Overview Autodesk is a giant software company founded in 1982 by Sridhar Samarthyam and currently headquartered in San Rafael, California. Over its 30-year history, Autodesk has grown to be one of the most influential software companies in the world. Although Autodesk focuses mainly on computer-aided design software, the company also produces AutoCAD Map3D, the largest geographical data storage and retrieval system in the world. Overview of AutoCAD for Beginners AutoCAD is a commercial CAD software application developed and marketed by Autodesk. Over the years, Autodesk has released many versions of AutoCAD. In 2012, AutoCAD 360 was released, which enabled the use of AutoCAD for mobile device users. Autodesk AutoCAD is a 2D and 3D CAD design application. Like any other CAD software, you can make use of several tools within AutoCAD. These tools enable you to draw a model or edit existing designs. As of the latest release (2017), AutoCAD is available for Windows PCs, macOS, and Linux. You can also use AutoCAD as a mobile app. Free AutoCAD Trial You can download the free trial version of AutoCAD. Version: The first version of AutoCAD that was released was in December 1982 for IBM-compatible PCs running DOS. File size: AutoCAD is a fully compatible CAD software application. In 1982, the first version of AutoCAD was released. The first version of AutoCAD was compatible with the operating system DOS, which was only available for IBM-compatible PCs. The latest version of AutoCAD 2016 is fully compatible with Windows 7, Windows 8, Windows 8.1, and Windows 10. How to Install AutoCAD You can install AutoCAD on your computer by downloading the installation program. You can install Auto

#### **AutoCAD Crack+ Download [Latest]**

Dynamic functions (Autodesk's term for macros) are also used by Autodesk's ArcGIS mapping software and the web services API. Dynamic functions allow AutoCAD Serial Key to be developed by writing code as part of the installation process, and then calling this code with the Autodesk Application Programming Interface (API). The language is called Autodesk Dynamic Function Language (ADFL), and is a superset of AutoCAD LISP. Since AutoCAD 2016 the support of Objective-C has been dropped. Uniform Function Structure (UFS) Uniform Function Structure is a set of features used in AutoLISP and Visual LISP that support object-oriented programming. As of AutoCAD 2014

R16, UFS is supported only in Mac OS X applications. UFS was originally introduced in 2009 as part of the AutoCAD 2008 R15 release. UFS addresses some of the limitations of previous programming environments by providing: Procedural data types with standard arithmetic operators that are specific to AutoLISP and Visual LISP, such as vector (3D) and matrix (4D). A "body" object with the methods to define properties and to call other code. Programming with languages similar to those used in other CAD applications. AutoLISP and Visual LISP AutoLISP was introduced in AutoCAD 2000, allowing programmers to write their own code using AutoLISP. Visual LISP was introduced in AutoCAD 2002, allowing programmers to write programs using LISP visual development tools. Visual LISP is the graphical interface used to create AutoLISP programs. Programming using Visual LISP and AutoLISP includes the following capabilities: Basic procedural code using AutoLISP and Visual LISP Object-oriented programming with OOPL Data types and operators Toolbars Interpreter-like capabilities Third-party software There are a number of third-party software available for AutoCAD that is not part of the standard AutoCAD installation. These are referred to as Autodesk Add-ons. The following software can be found on the Autodesk Exchange Apps: Adobe Photoshop Plug-in for AutoCAD BlueDoc Claris-compatible file format ClarisDraw ClarisDraw 3D Architect 3D Architect ClarisDraw 2D Architect 2D Architect Clar af5dca3d97

# **AutoCAD**

1. Copy the.exe file and paste it in the Autocad directory. Run Autocad and type in your serial number and click on register. The keygen is all done and you can use it without any delay. How to use the autocad keygen? 1. You need to download Autocad and enter your serial number. 2. Install the autocad keygen 3. Paste it in autocad directory. 4. Run Autocad. 5. Activate the autocad. 6. Then type in your license key. 7. Wait. How to convert the pdf document into autocad? 1. You need to download Autocad and enter your serial number. 2. Install the autocad keygen 3. Paste it in autocad directory. 4. Run Autocad. 5. Activate the autocad. 6. Then open the pdf file. 7. Press import, and choose PDF. 8. Set the scale of the image and make a picture. 9. Click OK. 10. Done. How to load a pdf document into Autocad? 1. You need to download Autocad and enter your serial number. 2. Install the autocad keygen 3. Paste it in autocad directory. 4. Run Autocad. 5. Activate the autocad. 6. Open the pdf file. 7. Press import, and choose PDF. 8. Click OK. 9. Select Autocad and click OK. 10. Done. How to remove the autocad keygen from Autocad? 1. You need to download Autocad and enter your serial number. 2. Install the autocad keygen 3. Paste it in autocad directory. 4. Run Autocad. 5. Activate the autocad. 6. Press " uninstall" and wait. 7. Done. How to make a new user on autocad? 1. You need to download Autocad and enter your serial number. 2. Install the autocad keygen 3. Paste it in autocad directory. 4. Run Autocad. 5. Activate the autocad. 6. Then open the user section. 7

### **What's New in the?**

Built-in Options: Switch to Drafts with a double-click. Select your default paper size for Drafts and display it in the Paper Size field. (video: 1:47 min.) Improved Compatibility with Macs: View, edit, and create drawings in Drafts on Macs using the mouse. Create and update palettes and custom palettes. Select the Fit on Screen option to quickly change the size of your workspace. (video: 1:23 min.) Support for Mac Pro (Retina): Add a reference line to your drawing automatically when you use the Line option. Resize your drawing to fit on a larger screen. Add, edit, or delete a dimension, text, or annotation directly from a drawing. (video: 1:31 min.) View and Edit Images: Add images to drawings and other drawing objects easily. Organize your image library to give you access to any image at any time. (video: 1:34 min.) Support for More Formats: Import most popular CAD file formats, including DWG, DXF, DGN, CDR, and many more. Improved User Interface: Add more predefined objects to the drawing toolbar and dialogs for faster access. (video: 1:52 min.) Supports Single Sign-On: Configure the browser plug-in to automatically start when you log in. (video: 1:16 min.) You can download AutoCAD 2023 from the AutoCAD Marketplace, or get more information by visiting www.autodesk.com.No time to be wasteful with your time and money. Make your shift to a new website on your terms. Keep Your Website's Pages from Dying Maximize the longevity of your existing website and pages, make sure to read our website migration guide and avoid the typical problems and pitfalls of website migration. Worried about losing the integrity of your existing content? Don't be. If your company has a web presence, chances are you've built it up over the years with content and we will preserve that for you. Most people tend to let their website and pages languish because they don't realize that they have value. They think a website is just an archive of old content,

# **System Requirements:**

Minimum: OS: Windows 7/8/8.1/10 (64-bit only) Processor: Intel Core i3-550 / AMD Athlon II X4 645 Memory: 2 GB RAM Graphics: NVIDIA GTX 660/AMD Radeon HD 7850 DirectX: Version 11 Network: Broadband Internet connection Storage: 4 GB available space Additional Notes: After downloading and installing the game, you will be presented with the choice to install on both an internal drive and an external drive

<https://allindiaherb.com/wp-content/uploads/2022/08/graegar.pdf> <https://www.mjeeb.com/autocad-incl-product-key-free-pc-windows-updated-2022/> <https://dev.izyflex.com/advert/autocad-crack-free-download-for-pc-2/> <http://www.gambians.fi/autocad-crack-free-license-key-mac-win/healthy-diet/> <https://savosh.com/autocad-2021-24-0-crack-3264bit-3/> <https://vedgeing.com/wp-content/uploads/2022/08/carsdawa.pdf> [https://www.onlineusaclassified.com/advert/best-seo-company-in-noida-seo-services-agency-in](https://www.onlineusaclassified.com/advert/best-seo-company-in-noida-seo-services-agency-in-noida/)[noida/](https://www.onlineusaclassified.com/advert/best-seo-company-in-noida-seo-services-agency-in-noida/) <https://gitess.com/wp-content/uploads/2022/08/wonsea.pdf> <https://serene-sands-00932.herokuapp.com/benjae.pdf> <https://limitless-everglades-28162.herokuapp.com/astrmann.pdf> <https://thedetailz.com/wp-content/uploads/2022/08/sarndomi-2.pdf> <https://sheltered-meadow-10613.herokuapp.com/quantam.pdf> <http://pariswilton.com/?p=12409> [https://jyotienterprises.net/wp-content/uploads/2022/08/AutoCAD\\_\\_Crack\\_\\_-1.pdf](https://jyotienterprises.net/wp-content/uploads/2022/08/AutoCAD__Crack__-1.pdf)

<https://ozrural.com/index.php/advert/autocad-activation-code-free-win-mac-latest/>